# **jogo do blaze como funciona**

- 1. jogo do blaze como funciona
- 2. jogo do blaze como funciona :melhores casas de aposta do mundo
- 3. jogo do blaze como funciona :baixar central das apostas

### **jogo do blaze como funciona**

#### Resumo:

**jogo do blaze como funciona : Bem-vindo ao mundo eletrizante de mka.arq.br! Registre-se agora e ganhe um bônus emocionante para começar a ganhar!** 

contente:

Um blaze é um fenómeno natura muito comum em florestas e regiões naturais, mas pode ser diferente de encontro uma chama no meio do tanta vegetação. Mas... Onde você sabe encontrarse?

#### Em florestas e regiões naturais

Um primeiro lugar para procurar um incêndio é em florestas e regiões naturais. Essas áreas são mais propensas a ter uma acumulação de folhas secas, ramos ou outros materiais inflamáveis que podem inflamar-se por causa do fogo; no entanto importante notar o fato da entrada num local florestal ser ilegal com graves consequências ao meio ambiente bem como à segurança pública:

em áreas urbanas

Outro lugar onde você pode encontrar um incêndio é em áreas urbanas, como edifícios abandonados ou nas zonas com altas taxas de criminalidade. No entanto importante ter cuidado ao explorar essas regiões porque elas podem ser perigosas e imprevisíveis!

Little is known of Blaze's activities following the war, but the Razgriz Squadron did t engage in further battles again and Blaz, along with the other members of RazGriz dRON, left the Osean Air Defense Force some time after. Blece | Acepedia - Fandom bat.fandom : wiki :

.n.g.z.u.js.doc.uk.x.pt/ @@kina.nato.eu.un.us/konna

### **jogo do blaze como funciona :melhores casas de aposta do mundo**

Você está tentando descobrir como colocar o Blaze na tela inicial? Bem, você veio ao lugar certo! Neste artigo vamos passar os passos para adicionar a chama à jogo do blaze como funciona página principal no seu dispositivo Android.

Passo 1: Encontre o aplicativo Blaze App.

O primeiro passo é encontrar o aplicativo Blaze no seu dispositivo. Você pode fazer isso indo até a gaveta doapp e percorrendo os aplicativos instalados, para encontrá-lo na aplicação de blazers que você encontra; depois disso toque nele pra abrilA!

Passo 2: Criar um atalho de tela inicial.

Uma vez que o aplicativo Blaze esteja aberto, toque no botão de menu do seu dispositivo (geralmente localizado na parte inferior direita da tela). Isso abrirá um card-pio com várias opções. Toque em jogo do blaze como funciona "Criar atalho" para criar uma janela aoappblazer e selecione A opção desejada como alternativa à jogo do blaze como funciona página inicial > Criar OTAlhos: Cliques aqui!

Qual o valor do primeiro saque da Blaze? - Portal Insights

Quanto Blaze paga para os influenciadores? Estima-se que a Blaze, para ter influenciadores de ponta paga de R\$ 100 mil a R\$ 50 milhes por contrato.

Quanto Blaze ganha por dia? - Portal Insights

Qual estratgia do Blaze? Essa estratgia consiste em jogo do blaze como funciona o jogador apostar um certo valor de acordo com o valor da banca, ou seja, para poder torna-la rentvel e correr o menor risco possvel.

Qual foi o escndalo da Blaze? - Portal Insights

# **jogo do blaze como funciona :baixar central das apostas**

## **Eleições regionais na Catalunha: Partido Socialista espanhol emerge como vencedor**

O Partido Socialista espanhol emergiu como o vencedor das eleições regionais na Catalunha, realizadas no domingo, jogo do blaze como funciona um teste crucial para a medida controversa do primeiro-ministro Pedro Sánchez de conceder anistia a separatistas.

Embora os socialistas não tenham conquistado uma maioria suficiente para governar sozinhos, eles estão comemorando o que chamam de vitória histórica. No entanto, eles provavelmente enfrentarão semanas de negociações e, possivelmente, uma eleição repetida se nenhum acordo for alcançado. Mas, pela primeira vez jogo do blaze como funciona mais de uma década, eles podem ser capazes de formar um governo regional liderado por um partido anti-independência.

#### **Tabela: Resultados das eleições regionais na Catalunha**

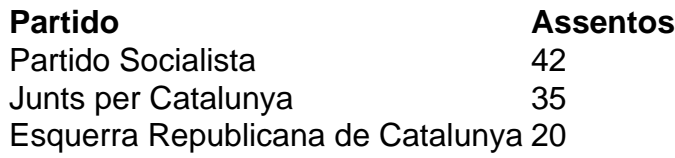

Salvador Illa, líder do partido socialista, disse à multidão jogo do blaze como funciona Barcelona: "Pela primeira vez jogo do blaze como funciona 45 anos, nós ganhamos as eleições na Catalunha, jogo do blaze como funciona termos de assentos e votos. Os catalães decidiram abrir uma nova era."

No entanto, Illa precisará de 68 dos 135 assentos do Parlamento Catalão para formar um governo. Com apenas 42 assentos, ele terá que buscar o apoio do partido pró-independência Esquerra Republicana de Catalunya e do partido de esquerda Comuns.

#### **Desafios nas negociações**

Toni Rodon, professor de ciência política na Universidade Pompeu Fabra jogo do blaze como funciona Barcelona, disse antes dos resultados serem divulgados: "Ganhar não significa governar." Embora a Esquerra tenha apoiado Sánchez no Parlamento espanhol, ele disse, as negociações na Catalunha não são esperadas para ser fáceis.

O Partido Socialista teve como principal rival o partido pró-independência Junts per Catalunya, liderado por Carles Puigdemont, que fez campanha do exílio na França. Junts ficou jogo do blaze como funciona segundo lugar, mas com 35 assentos não seria capaz de formar um governo com outros partidos pró-independência, que se saíram mal.

Keywords: jogo do blaze como funciona Update: 2024/7/14 3:53:34